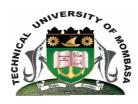

# TECHNICAL UNIVERISTY OF MOMBASA

# Faculty of Engineering & Technology

#### DEPARTMENT OF COMPUTER SCIENCE & INFORMATION TECHNOLOGY

DIPLOMA IN INFORMATION COMMUNICATION TECHNOLOGY (DICT 14M)

ECS 2202: EVENT-DRIVEN PROGRAMMING

END OF SEMESTER EXAMINATION **SERIES:** APRIL 2015 **TIME:** 2 HOURS

## **Instructions to Candidates:**

You should have the following for this examination

- Answer Booklet

This paper consists of FIVE questions.

Attempt question ONE (Compulsory) and any other TWO questions

Maximum marks for each part of a question are as shown

## **Question One (Compulsory)**

- **a)** Briefly explain each of the following integrated development environment (IDE) features:
  - (i) List box control
  - (ii) Label box control
  - (iii) Text box control
  - (iv) Data control

**(v)** Checkbox control

(10 marks)

**b)** With an example explain the term repetition control structure.

(6 marks)

c) Explain the FOR statement using Visual Basic format

(4 marks)

#### **Question Two**

- **a)** Explain the following computer programming paradigms:
  - **(i)** Event driven programming
  - (ii) Web programming

(iii) Visual programming

(6 marks)

**b)** Explain any TWO rules for creating variables in Visual Basic

(4 marks)

**c)** The gross salary of employees in KARU BOOKS ENTERPRISE is based on basic salary and additional benefits as follows:

Employees who have worked for the company for more than 10 years receive on additional pay of 10% to their basic salary:

• Monthly salary bonus based on monthly sales of books as follows:

| Monthly Sales               | Bonus Rare (%) |
|-----------------------------|----------------|
| Above 500,000               | 15             |
| Between 250,000 and 500,000 | 10             |
| Below 250,000               | 5              |

• Write a program to calculate total pay of employee

(10 marks)

#### **Question Three**

a) Explain the term data security

(2 marks)

- b) Write a Visual Basic Program that will accept the username and password from the user. If the user is "Tom" and password is "9999" the then the user is given access but if username and password are incorrect the user is denied access (10 marks)
- c) Explain the following Visual Basic Commands:
  - (i) Msg box

(ii) Input box

(4 marks)

d) Explain any FOUR logical operators

(4 marks)

#### **Question Four**

- **a)** Explain the following terms as used in structured programming:
  - (i) Sub procedures

(ii) Function procedures

- (4 marks)
- **b)** Develop a program to read three integer values compare them using a sub-procedure and display the largest (8 marks)
- c) Explain any FOUR advantages of structured programming

(8 marks)

### **Question Five**

- **a)** Describe how you can connect to an Ms Access database file called "N-wind.mdb" from a VB project. **(10 marks)**
- **b)** Write a Visual Basic Program to read TEN Integer Values, then display the THIRD Largest element. (10 marks)